# **Stipulation Request**

## **Starting a Request**

3

<u>SUBMIT</u>

The Stipulation of Parties form has been completely revamped, the request form contains intuitive controls and even automates distribution. Stipulation Request > Submit Stipulation Request

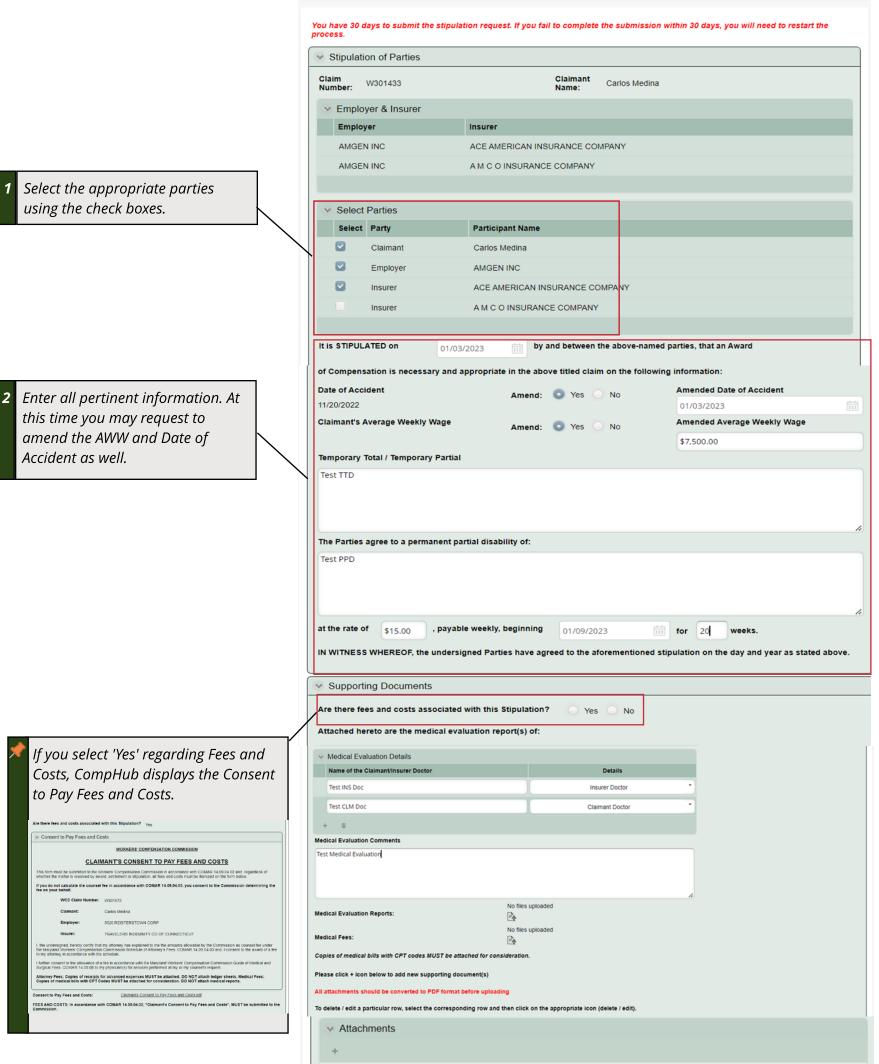

No records Review and Sign Before you begin: You must first generate the stipulation form by selecting the "Generate Document" button below. *Generate the document and select* Generate Document Stipulation of Parties: whether you are obtaining 5 Stipulation of Parties.pdf signatures manually or through You will then have two options to obtain the necessary signature(s) for the Stipulation & Consent. CompHub. If you are getting (1) You may complete the Stipulation form online, save it, print the form, and then email, fax or deliver in person to the other parties for signature(s). Once the document(s) is signed, you should review it to ensure that it is signed properly. Any incomplete or improperly signed document(s) may delay the processing of the Stipulation of Parties. Upon receipt of all necessary signature(s), please select the option below to activate the upload document(s) feature. Do not select this option until you have all signatures. By selecting the "Save" but the better way will then below to be the the term to this the please the activate the activate. physical signatures, SAVE DON'T button below, you will then be able to return to this step later to complete the process. Select "Save" now. Print Stipulation and get signature(s) on paper. Reminder: Do not select this option until you have all signatures. OR (2) Have WCC electronically send the document(s) to the other parties for signature(s). When the others have reviewed and signed the document(s), by selecting the "Submit" button below, the documents will be returned to you for filing with the Commission.

> WCC will electronically send the document(s) for electronic signature(s).

## **Stipulation Request**

### **Obtaining Signatures**

The Stipulation Request gives you the option to manually obtain signatures and return to the system or have CompHub handle routing the document for electronic signatures..

### **Physical** Digital MARYLAND WORKERS' COMPENSATION COMMISSION STIPULATION OF PARTIES WCC Claim Number: W300995 Review and Sign Claimant: Carlos Medina Print the physical document and Employer: AHOLD DELHAIZE AMERICA HOLDING INC. DELHAIZE US HOLDING INC Before you begin: You must first generate the stipulation form by selecting the "Generate Document" button Insurer: INDEMNITY INS CO OF N AMERICA (INA INS) (CT GEN) obtain the signatures manually. below It is STIPULATED this 3rd day of January, 2023 by and between the above-named parties, that ar Award of Compensation is necessary and appropriate in the above-titled claim on the following Stipulation of Parties: information: Stipulation of Parties.pdf (1) Date of Accident: 03/01/2022 Amended: Yes Amended DOA: 01/12/2023 You will then have two options to obtain the necessary signature(s) for the Stipulation & Consent. (2) Claimant's Average Weekly Wage: \$850.00 Amended: Yes Amended AWW: \$2.00 (3) Temporary Total/ Temporary Partial: (1) You may complete the Stipulation form online, save it, print the form, and then email, fax or deliver in person to the other parties for signature(s). Once the document(s) is signed, you should review it to ensure that it is signed properly. Any incomplete or improperly signed The text I added to the form now appears on the PDF Return to the Stipulation Request to document(s) may delay the processing of the Stipulation of Parties. Upon receipt of all necessary signature(s), please select the option below to activate the upload document(s) feature. Do not select this option until you have all signatures. By selecting the "Save" button below, you will (4) Attached hereto are the medical evaluation reports(s) of: then be able to return to this step later to complete the process. Select "Save" now. upload the signed document and Name of the Claimant/Insurer's Doctor Details Dr. Bob Smiff Claimant Doctor Reminder: Do not select this option until you have all signatures. OR Print Stipulation and get signature(s) on paper. Dr. Giovanni Insurer Doctor certify your submission (5) The Parties agree to a permanent partial disability of (2) Have WCC electronically send the document(s) to the other parties for signature(s). When the others have reviewed and signed the The text I added to the form now appears on the PDF. document(s), by selecting the "Submit" button below, the documents will be returned to you for filing with the Commission. at the rate of \$15.00, payable weekly, beginning 01/12/2023 for 30 weeks. WCC will electronically send the document(s) for electronic signature(s). IN WITNESS WHEREOF, the undersigned Parties have agreed to the aforementioned stipulation on Before you begin: You must first generate the stipulation form by selecting the "Generate Document" utton below. the day and year as stated above ATTEST: Signature Required Stipulation of Parties 15 Stipulation of Parties.pdf Please click on the document below to view prior to submission. Then submit the form to sign electronically Aruna Kamana You will then have two options to obtain the necessary signature(s) for the Stipulation & Consent. Signature of Attorney for Claimant Signature of Claimant Stipulation of Parties.pdf (1) You may complete the Stipulation form online, save it, print the form, and then email, fax or deliver in person to the other parties for signature(s). Once the document(s) is signed, you should review it to ensure that it is signed properly. Any incomplete or improperly signed document(s) may delay the processing of the Stipulation of Parties. Upon receipt of all necessary signature(s), please select th plation below to activate the upload document(s) feature. Do not select this option until you have all signatures. By selecting the "Save Stipulation of Parties: Signature for Employer/Insurer button below, you will then be able to return to this step later to complete the process. Select "Save" now ✓ CERTIFICATIONS AND SIGNATURE Print Stipulation and get signature(s) on paper. Reminder: Do not select this option until you have all signatures. OR No files uploaded Upload Stipulation of Parties: By checking this box, I affirm this is the electronic signature of the submitter for all purposes under the Maryland Workers' Compensation 10 East Baltimore Street- Baltimore Maryland 21202-1641 Law, Title 9 of the Labor & Employment Article of the Annotated Code of Maryland and the Maryland Uniform Electronic Transactions Act, Page 1 of 2 Title 21 of the Commercial Law Article of the Annotated Code of Maryland. I) Have WCC electronically send the document(s) to the other parties for signature(s). When the others have reviewed to document(s), by selecting the "Submit" button below, the documents will be returned to you for filing with the Con-CONSENT OF CLAIMANT: The Claimant in this case has read and signed the Stipulation and consents to the fees as set forth in the WCC will electronically send the document(s) for electronic signature(s attached WCC Form H-44 Electronically Signed By CERTIFICATIONS AND SIGNATURE Carlos Medina I HEREBY CERTIFY that on January 9, 2023, that service of the foregoing was made in accordance with COMAR 14.09.01.03 Claimant 01/09/2023 By checking this box, I affirm this is the electronic signature of the submitter for all purposes under the Maryland Workers' Compensation Law, Title 9 of the Labor & Employment Article of the Annotated Code of Maryland and the Maryland Uniform Electronic Transactions Act, Title 21 of the Commercial Law Article of the Annotated Code of Maryland. CompHub automatically routes the submission for each party to review and sign. Once all parties have signed, the document will return to you one

final time before being sent to the Commission.

# **Stipulation Request**

**Submitting the Request** After signatures have been obtained it is time to submit the submission to the Commission.

|                                                                                                | Stipulation Request > Verify Signatures and Submit                                                                                                    | MARYLAND WORKERS' COMPENSATION COMMISSION                                                                                                    |
|------------------------------------------------------------------------------------------------|----------------------------------------------------------------------------------------------------|----------------------------------------------------------------------------------------------------|
|                                                                                                | Stipulation Request Claim Documents                                                                                                    | STIPULATION OF PARTIES                                                                                                    |
|                                                                                                |                                                                                                    | WCC Claim Number: W301572                                                                                                    |
|                                                                                                |                                                                                                    | Claimant: Carlos Medina                                                                                                    |
| <b>1</b> <i>Review the Stipulation of parties document to</i>                                  | You have 30 days to submit the stipulation request. If you fail to complete the submission within 30 days, you will need to restart the process.                                                                                                    | Employer: 5520 REISTERSTOWN CORP                                                                                                    |
|                                                                                                |                                                                                                    | Insurer: TRAVELERS INDEMNITY CO OF CONNECTICUT                                                                                                    |
|                                                                                                | Review and Sign                                                                                                    | It is STIPULATED this 18th day of January, 2023 by and between the above-named parties, that an Award of<br>Compensation is necessary and appropriate in the above-titled claim on the following information: |
| ensure it is signed and                                                                        | Please review to ensure that all documents have been signed                                                                                                    | (1) Date of Accident: 06/29/2022 Amended: Yes Amended DOA: 01/18/2023                                                                                                    |
| check the "verify<br>completed Stipulation<br>form" checkbox before<br>submitting the request. | Stipulation of Parties:         Stipulation of Parties.pdf         If you wish to print, click on the document.                                                                                                    | (2) Claimant's Average Weekly Wage: \$900.00 Amended: Yes Amended AWW: \$1,000.00                                                                                                    |
|                                                                                                | Verify completed Stipulation form:                                                                                                    | (3) Temporary Total/ Temporary Partial:                                                                                                    |
|                                                                                                |                                                                                                    | Test Stipulation TTD in TEST environment.                                                                                                    |
|                                                                                                | CERTIFICATIONS AND SIGNATURE                                                                                                    | (4) Attached hereto are the medical evaluation reports(s) of:                                                                                                    |
|                                                                                                | <ul> <li>I HEREBY CERTIFY that on January 9, 2023, that service of the foregoing was made in accordance with COMAR 14.09.01.03.</li> <li>By checking this box, I affirm this is the electronic signature of the submitter for all purposes under the Maryland Workers'</li> </ul> | Name of the Claimant/Insurer's Doctor         Details           Test Ins Doctor         Insurer Doctor           Test Clm Doctor         Claimant Doctor                                                      |
|                                                                                                | Compensation Law, Title 9 of the Labor & Employment Article of the Annotated Code of Maryland and the Maryland Uniform<br>Electronic Transactions Act, Title 21 of the Commercial Law Article of the Annotated Code of Maryland.                                                  | (5) The Parties agree to a permanent partial disability of:<br>Test Stipulation PPD in TEST environment.                                                                                                    |
|                                                                                                | Electronically Signed By                                                                                                    | at the rate of \$25.00, payable weekly, beginning 01/18/2023 for 15 weeks.                                                                                                    |
|                                                                                                | ALICE BAKER<br>Claimant Attorney                                                                                                    | IN WITNESS WHEREOF, the undersigned Parties have agreed to the aforementioned stipulation on the day<br>and year as stated above.                                                                             |
|                                                                                                | 01/09/2023                                                                                                    | ATTEST:                                                                                                    |
|                                                                                                | Stipulation of Parties                                                                                                    |                                                                                                    |
|                                                                                                | Claim wood too Claimant order Madies                                                                                                    | Aruna Kamana Carlos Medina                                                                                                    |
|                                                                                                | Number: W301433 Vame: Carlos Medina                                                                                                    | Signature of Attorney for Claimant Signature of Claimant                                                                                                    |
|                                                                                                | V Employer & Insurer                                                                                                    | ALICE BAKER                                                                                                    |
|                                                                                                | Employer Insurer                                                                                                    | Signature for Employer/Insurer                                                                                                    |
|                                                                                                | AMGEN INC ACE AMERICAN INSURANCE COMPANY                                                                                                    |                                                                                                    |
|                                                                                                | AMGEN INC A M C O INSURANCE COMPANY                                                                                                    |                                                                                                    |
|                                                                                                |                                                                                                    | 10 East Baltimore Street-Baltimore Maryland 21202-1641 Page 1 of 2                                                                                                    |

Page 1 of 2